UNIVERSIDADE ESTADUAL DE MARINGÁ CENTRO DE CIÊNCIAS EXATAS DEPARTAMENTO DE FÍSICA

FABRÍCIO PIGNATA SEULE

**SIMULADORES E SEQUÊNCIAS DIDÁTICAS NO ENSINO DE FÍSICA**

MARINGÁ - PR 2019

FABRÍCIO PIGNATA SEULE

# **SIMULADORES E SEQUÊNCIAS DIDÁTICAS NO ENSINO DE FÍSICA**

Monografia apresentada ao Departamento de Física da Universidade Estadual de Maringá, sob orientação do professor Dr. Luciano Gonsalves Costa, como parte dos requisitos para obtenção do título de Licenciatura em Física.

MARINGÁ - PR 2019

## FABRÍCIO PIGNATA SEULE

## **SIMULADORES E SEQUÊNCIAS DIDÁTICAS NO ENSINO DE FÍSICA**

Monografia apresentada ao Departamento de Física da Universidade Estadual de Maringá, sob orientação do professor Dr. Luciano Gonsalves Costa, como parte dos requisitos para obtenção do título de Licenciatura em Física.

Aprovada em:

## BANCA EXAMINADORA

Prof. Dr. Luciano Gonsalves Costa – Orientador Universidade Estadual de Maringá – UEM

Prof. Dr. Renato Ribeiro Guimarães Universidade Estadual de Maringá – UEM

Prof. Me. Ivanildo Fabricio de Oliveira Universidade Estadual de Maringá – UEM

> MARINGÁ - PR 2019

A todos aqueles qυе dе alguma forma estiveram е estão próximos dе mim, fazendo esta vida valer cada vеz mais а pena.

## **AGRADECIMENTOS**

Agradeço a Deus por essa oportunidade que tive na minha vida de concluir a minha graduação, por todo discernimento, paciência e por não me deixar desistir.

Gostaria de agradecer ao Professor Dr. Luciano Gonsalves Costa, por me orientar durante a produção desta monografia, pelas sugestões e correções feitas a este trabalho.

Aos professores Dr. Renato Ribeiro Guimarães e Dr. Mauricio Antônio de Melo e Me. Ivanildo Fabricio de Oliveira agradeço por terem gentilmente aceito participar da banca deste trabalho.

À minha família, especialmente meu pai, minha mãe e minha irmã, que sempre me incentivaram a seguir em frente e que me deram todo apoio para que eu pudesse concluir minha graduação e este trabalho. À minha namorada, que sempre me incentivou e me apoiou nas horas em que precisei.

Aos colegas de classe, que me ajudaram em estudos para as provas e trabalhos, especialmente ao Arthur e ao Thiago com os quais tenho amizade desde o primeiro ano da graduação.

Agradeço aos meus amigos de trabalho enquanto trabalhei na bolsa acadêmica administrativa na Pró-Reitoria de Recursos Humanos da UEM, onde fiz grandes amizades e recebi grande suporte para poder concluir a graduação e este trabalho.

Obrigado do fundo do meu coração a todos que participaram desse momento na minha vida.

Obrigado!

# **RESUMO**

A Dinâmica é o ramo da Física que estuda o movimento dos corpos e as causas do movimento. Os princípios dessa ciência foram formulados por Galileu Galilei e Isaac Newton, mas foram enunciados na forma atual das três Leis que conhecemos hoje por Newton. O objetivo deste trabalho é produzir uma Sequência Didática com atividades que utilizam simuladores computacionais com a finalidade de tentar aproximar esse conteúdo com o cotidiano dos alunos, tentando gerar interesse pelo conteúdo. Dessa forma, aproveitamos o computador como um auxílio na aprendizagem dentro da sala de aula, fazendo uma análise mais qualitativa da Dinâmica. Entendemos, que, para que esse recurso possa ser utilizado, é preciso mudar a metodologia de ensino do professor.

**Palavras-Chave:** Simuladores. Sequência Didática. Simulação Virtual.

# **ABSTRACT**

Dynamics is the branch of Physics that studies the motion of bodies and the causes of motion. The principles of this science were formulated by Galileo Galilei and Isaac Newton, but were actually enunciated in the current form of the 3 Laws we know today by Newton. The objective of this work is to produce a Didactic Sequence with activities that use computational simulators to try to approximate Dynamics as close as possible to the daily reality of the student trying get him interested in the content. In this way, we use the computer as an aid to learning within the classroom, making a much more qualitative analysis of Dynamics. We understand that for this tool to be used properly, it is necessary to change the teaching methodology of the teacher.

**Keywords:** Simulators. Didactic Sequence. Virtual Simulation.

# **LISTA DE FIGURAS**

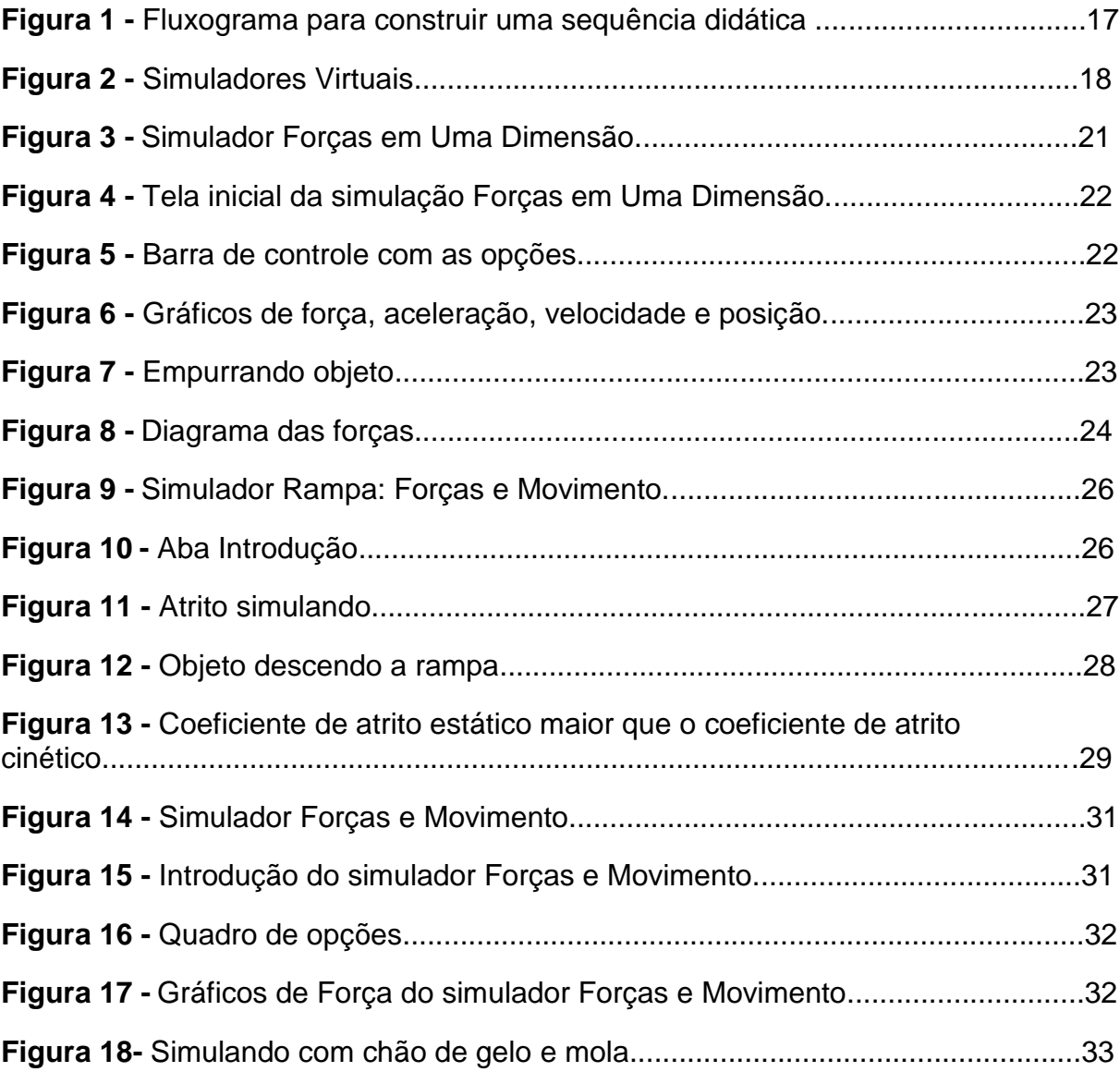

## **Sumário**

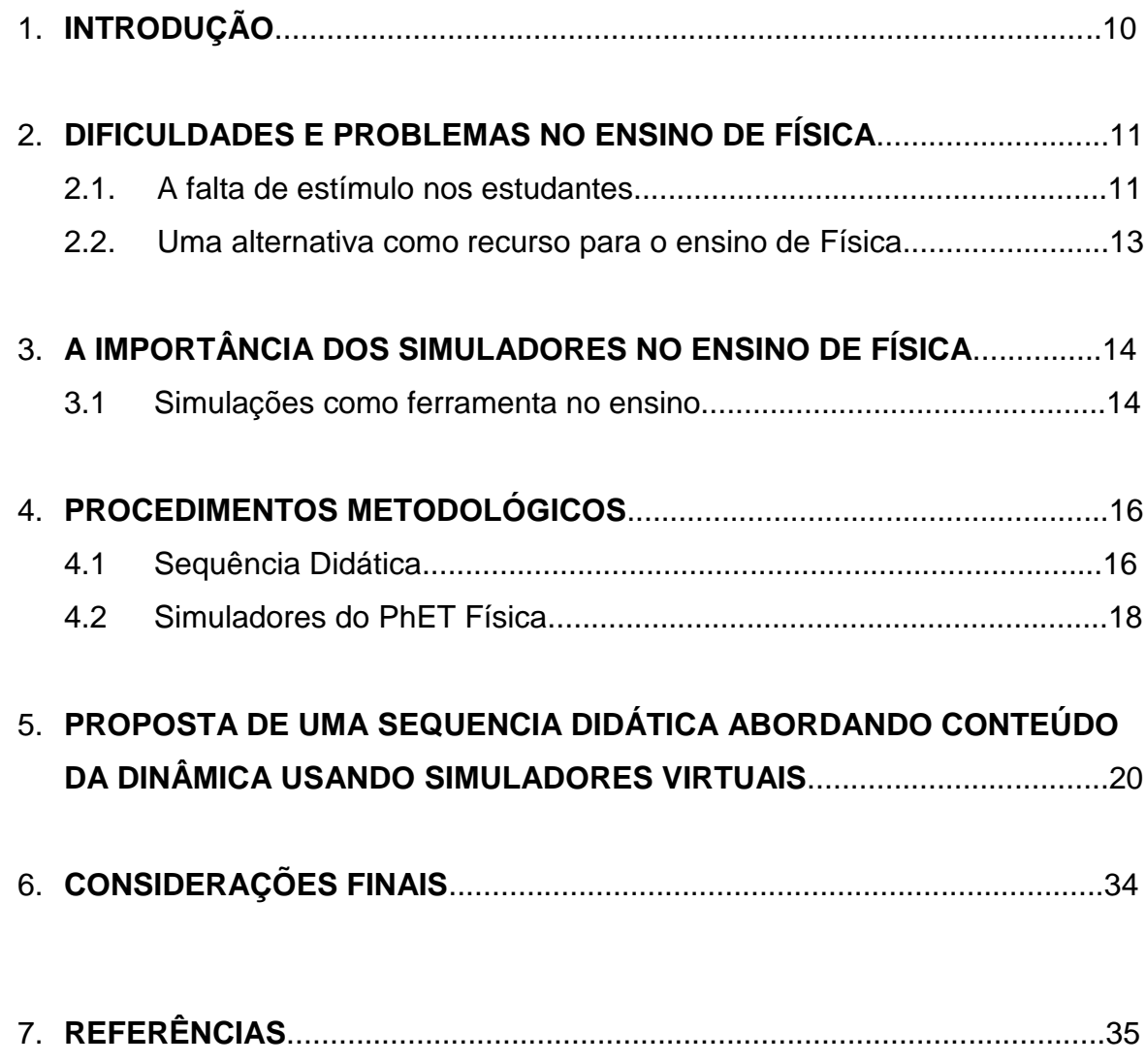

# **1. INTRODUÇÃO**

Este trabalho tem como foco apresentar uma alternativa à aula tradicional, presente no cotidiano dos alunos, com o objetivo de estimular o estudante na aprendizagem da Física. A alternativa que apresentamos aqui usa simulações computacionais como método de apoio ao tradicional.

Os simuladores computacionais são recursos produzidos para facilitar a aprendizagem a partir de um trabalho dinâmico e interativo, incentivando que os alunos assumam uma postura ativa na construção do conhecimento indo além do método tradicional de ensino e podendo despertar o interesse na Física. Uma das principais vantagens do uso do simulador é permitir que os alunos manipulem os parâmetros da simulação livremente e quantas vezes for necessário e, assim, percebam os efeitos gerados no fenômeno que ela se propõe a mostrar. Essa é uma limitação que um experimento real não pode compensar.

Para utilização eficaz dos simuladores, vamos usar a sequência didática como metodologia de ensino na aplicação de atividades propostas a fim de estruturar as práticas que envolvem o uso dos simuladores no caso da abordagem de conteúdos da Dinâmica.

Sendo assim, este trabalho foi organizado da seguinte maneira.

No segundo capítulo, fazemos uma descrição do cenário atual da sala de aula no ensino de Física, ressaltando a crescente desmotivação dos estudantes devido ao formato das aulas tradicionais e apresentando uma alternativa para alterar esse cenário.

No terceiro capítulo, é feita uma defesa da utilização dos simuladores no processo de ensino de aprendizagem.

Finalmente, no quarto capítulo, é apresentado o desenvolvimento metodológico deste trabalho constituído da apresentação da proposta de atividade da sequência didática com os simuladores computacionais juntamente dos seus objetivos.

Encerramos fazendo algumas considerações finais sobre os temas discutidos.

# **2. DIFICULDADES E PROBLEMAS NO ENSINO DE FÍSICA**

### 2.1 A falta de estímulo dos estudantes

O cotidiano dos professores das escolas da rede pública de ensino costuma ser desencorajador devido principalmente à falta de interesse que é observada nas turmas. A maioria dos estudantes parece não gostar da aula tradicional e, assim, acabam achando-a bastante desinteressante, visto que essa aula não dialoga com suas realidades. Nela, é apresentada muita matemática sempre tendo como foco a aprovação em exames, sejam eles provas ou mesmo vestibulares e ENEM – Exame Nacional do Ensino Médio. Entretanto, somente o diálogo no dia-a-dia dos alunos também não é suficiente, é necessário que os professores ganhem o aluno, têm que "conquistá-lo". Para tanto, os professores de Física precisam estar bem preparados e comprometidos em construir um tipo diferente de aula, e isso só será possível com apoio do poder público ao aperfeiçoamento dos professores, Assim novas ferramentas podem ser trazidas para dentro da sala de aula e, com mais recursos investidos nas universidades públicas, isso faz com que a nova geração de licenciados em Física tenha uma formação de qualidade e que os professores das universidades estejam estimulados para ensinar os seus alunos.

Esse momento da formação do novo docente é muito importante, como relata CAMARGO e NARDI (2003, apud PEREIRA, 2008, p.11):

> Pensar a formação de docentes implica discutir, à luz das pesquisas já realizadas, o papel das disciplinas de Prática de Ensino presentes na estrutura curricular dos cursos de licenciatura. As chamadas Práticas de Ensino, além de oportunizarem aos alunos de licenciatura, através dos estágios supervisionados, suas primeiras experiências didáticas, podem também possibilitar aos docentes responsáveis por esta disciplina importantes reflexões sobre a formação inicial dos futuros docentes. É nesta fase que a maioria dos licenciandos tem passado por um período de mudança, ou seja, de alunos, licenciandos, a professores. Estas mudanças sofridas pelos licenciandos são avaliadas em várias pesquisas como um período de muitas dificuldades, mas entende-se também que, por outro lado, é o momento onde os futuros professores adquirem os primeiros conhecimentos num longo processo que é o desenvolvimento profissional do professor. André De Peretti (1987) apud García (1992, p.55), afirma que: "se pretende manter qualidade de ensino [...] é preciso criar uma cadeia coerente de aperfeiçoamento, cujo primeiro nível é a formação inicial". Entretanto, a maioria dos ingressantes em cursos de formação de professores acredita que, após concluírem o curso, estarão aptos a exercer a docência. No entanto, a profissionalização do professor

não finda ao término do curso, mas, prolonga-se ao longo de sua carreira, decorrente de toda a experiência adquirida enquanto aluno, bem como no transcorrer da prática profissional. (CAMARGO & NARDI, 2003, p. 34-55)

A falta de investimentos nas universidades faz com que exista uma grande defasagem de profissionais licenciados em Física no mercado de trabalho. Assim, acaba acontecendo de muitos profissionais de outras áreas ministrarem essa disciplina nas escolas do ensino básico sem a preparação ou formação adequada para tal.

A partir do documento do INEP - Estatísticas dos Professores do Brasil, podemos fazer algumas considerações importantes:

> Um dado positivo (...) foi o aumento do número de cursos de graduação, que oferecem licenciatura, que passaram de 2.152 em 1991 para 5.880 em 2002, com uma grande participação da rede pública, que concentra 3.116 cursos, o que também é um bom indicador. Essa é uma tendência diferente da observada para outros cursos, como Administração, Direito, Economia e Medicina, onde o maior crescimento e concentração ocorrem na rede privada. (INEP, 2003, p.11) (...) A matrícula em cursos de graduação que oferecem licenciatura cresceu 90% no período 1991/2002, chegando, em 2002, a um contingente de 1.059.385 alunos. Constata-se, ainda, um aumento progressivo da participação relativa da rede pública cujas matrículas, em 2002, aproximam-se daquelas da rede privada. (INEP, 2003, p.11) (...) (...), onde o número de licenciados está muito abaixo da demanda estimada, as disciplinas de Física e Química, em especial se considerarmos que estes docentes devem compartilhar com os biólogos a disciplina de Ciências. Deve-se, ainda, considerar que nem todos os concluintes com licenciatura atuarão necessariamente, como professores. (INEP, 2003, p.12) (...) Contudo, como sabemos, o Brasil ainda não consegue assegurar a Educação infantil e o Ensino Médio a um número significativo de brasileiros que aspiram a esses níveis de ensino. Logo, não basta ver a demanda atual de professores sem considerar a expansão do Sistema, que tem seu referencial estratégico definido pelo Plano Nacional de Educação (2003, p. 11-13).

Esse documento demonstra a necessidade de professores qualificados para suprir a demanda em nosso país, a fim de que haja uma educação de qualidade para as futuras gerações e professores licenciados com a devida preparação para buscar meios alternativos para serem utilizados dentro da sala de aula.

### 2.2 Uma alternativa de recurso para o ensino de Física

Atualmente, em pleno século XXI, atingimos níveis inéditos de desenvolvimento tecnológico, mas fazemos muito pouco uso dessa tecnologia no ensino, inclusive no ensino de Física. Apesar de termos muitas opções de recursos disponíveis, a maior parte dos professores ainda não está acostumada com eles ou preparada para usá-los. Um dos recursos tecnológicos mais difundidos e que poderia ser muito melhor utilizado como ferramenta educacional é o computador pessoal.

Para VALENTE (1993, apud YAMAMOTO, BARBETA, 2001, p. 216), o computador pode ser utilizado como uma ferramenta didática:

> As novas modalidades de uso do computador na educação apontam para uma nova direção, ou seja, o uso desta tecnologia não como "máquina de ensinar", mas, como uma nova mídia educacional, em que o computador passa a ser uma ferramenta educacional, uma ferramenta de complementação, de aperfeiçoamento e de possível melhora no processo de ensino.

O computador pode ser usado de várias formas de acordo com VALENTE (1993, apud YAMAMOTO, BARBETA, 2001, p. 216):

> As formas de utilização dos computadores como recurso didático podem ser classificadas nas seguintes modalidades: tutoriais, de exercícios ou prática, demonstrações, simulações e jogos.

Podemos ver que já existem ideias de métodos de utilização da tecnologia aplicada na educação, o que falta é preparo, estrutura e incentivo por parte do poder público, principalmente para o professor da rede pública, onde o profissional acaba ficando desatualizado, desestimulado e incapaz de sair das aulas tradicionais.

# 3. **A IMPORTÂNCIA DOS SIMULADORES NO ENSINO DE FÍSICA**

## 3.1 Simulações como ferramenta no ensino

Os simuladores virtuais são recursos interessantes que vêm para ajudar professores e alunos a compreenderem melhor os conceitos físicos. Porém, para que o simulador produza um efeito positivo, é necessário ter bem claro quais são os objetivos de aprendizagem a serem alcançados. Segundo EZRAILSON (2004, apud FILHO, 2010, p. 4):

> A adoção de uma teoria como a da aprendizagem significativa (Ausubel, 2000; Moreira, 1999) exige que pensemos nas condições para que a aprendizagem ocorra: que haja um engajamento ativo do estudante nas atividades, com trabalho colaborativo com os colegas e constante interação com os professores, e que sejam feitas conexões com problemas do mundo real (Ezrailson, 2004).

Observa-se que, para acontecer a aprendizagem, as aulas precisam ser realizadas de uma maneira que o estudante passe a agir de forma ativa e não passiva. Para atingir isso, o professor deve abrir espaço para os alunos discutirem de forma participativa com todos, interagindo, e construindo o conhecimento aproximando os conteúdos da realidade do cotidiano de cada um.

Entende-se que, para se utilizar simuladores ou qualquer outro tipo de ferramenta, é necessário que se tenha em mente dois princípios cognitivos, na visão de TVERSKY (2005, apud FILHO, 2010, p. 6):

> A representação visual da realidade apresentada em objetos de aprendizagem como aplicativos computacionais deve obedecer a alguns princípios para que seja possível a conexão por parte do estudante com a realidade-tal-como-é-observada e principalmente com a construção dos significados desejados pelo professor. Com esta observação em mente, pode-se pensar em dois princípios cognitivos: o Princípio da Congruência, de acordo com o qual a estrutura e o conteúdo da visualização devem corresponder à estrutura e conteúdo mental desejado e o Princípio da Apreensão, de acordo com o qual a estrutura e conteúdo da visualização devem ser prontamente e com precisão vistos e compreendidos.

O Princípio da Congruência diz que deve haver uma correspondência, aproximação entre a representação proporcionada pelo objeto de aprendizagem com a realidade. O Princípio da Apreensão diz que essa mesma representação tem de ser de uso intuitivo e ser capaz de induzir os estudantes às conclusões antecipadas pelo professor.

Um simulador é uma ferramenta que pode ajudar o professor, principalmente, quando se trata da apresentação de um fenômeno físico mais abstrato que parece muito distante do aluno como alguns conceitos do eletromagnetismo. Nesse momento, podem ser utilizadas simulações para suprir essa necessidade de materialização, como uma espécie de laboratório, só que virtual.

Para ARAUJO e VEIT (2004, apud NOGUEIRA, PEDROSO, MARTINS, KERLEY, MARCHEZINI, 2007, p. 2), as simulações dão suporte ao professor:

> "As simulações computacionais com objetivos pedagógicos dão suporte a atividades exploratórias caracterizadas pela observação, análise e interação do sujeito com modelos já construídos. A modelagem computacional aplicada ao ensino de Física é desenvolvida em atividades expressivas, caracterizadas pelo processo de construção do modelo desde sua estrutura matemática até a análise dos resultados gerados por ele."

Essas simulações vieram para dar suporte ao professor através da possibilidade direta de observação e interação do aluno com a teoria, o que acontece no momento da determinação dos parâmetros da simulação.

Podemos observar que diversos pesquisadores têm reflexões e argumentos parecidos e positivos sobre os simuladores computacionais. Por exemplo, as simulações podem ser utilizadas como laboratório suprindo a necessidade de termos equipamentos de alta tecnologia para a realização de estudos e auxiliando na interpretação de um fenômeno físico.

## **4. PROCEDIMENTOS METODOLÓGICOS.**

### 4.1 Sequências didáticas

Uma sequência didática é uma descrição de atividades parecida com um plano de aula, porém mais completa. Ela se faz bastante útil quando o professor almeja sair da abordagem tradicional de ensino, visto que toda tentativa de proceder de uma maneira nova na hora de ensinar torna fundamental a previsão dos vários possíveis caminhos que a aula pode tomar.

KOBASHIGAWA (2008, apud LEAL2011, p. 7) define uma sequência didática como:

> Conjunto de atividades, estratégias e intervenções planejadas etapa por etapa pelo docente para que o entendimento do conteúdo ou tema proposto seja alcançado pelos discentes. Lembra um plano de aula, entretanto é mais amplo que este por abordar várias estratégias de ensino e aprendizagem e por ser uma sequência de vários dias.

Com esse recurso, os professores podem preparar várias aulas sem precisar fazer planos individuais para cada uma delas. Através do detalhamento das atividades, o professor pode verificar os conteúdos que domina enquanto produz a sequência e pode, assim, buscar sanar eventuais dúvidas. O planejamento cuidadoso de uma sequência didática no ensino de um tema permite o uso de vários tipos de materiais como recursos de aprendizagem. Por exemplo, revistas, artigos, gráficos, aulas em laboratórios, seminários e muitos outros, só dependendo da imaginação do professor.

Na tentativa de fugir ao método tradicional, uma boa sequência didática deve conter diversas etapas como motivação, discussão, aulas expositivas, vídeos, aulas históricas, enfim, diversas formas de demonstrar o conteúdo que será abordado de modo a tornar o aluno ativo frente ao processo de aprendizagem.

Com esse método, é importante que o professor tenha em mente o que ele quer ensinar aos seus alunos, quais tipos de perguntas espera que a classe faça. De certo modo, o professor manipula a aula, porque tem bem claro as metas que quer atingir.

De acordo com ZABALA (1998, apud PEREIRA 2017, p. 6) uma sequência didática deve ter atividades:

- Que permitam determinar os conhecimentos prévios dos estudantes em relação aos conteúdos de aprendizagem.
- Cujos conteúdos são significativos e funcionais para os alunos.
- Que representem um desafio alcançável para os estudantes, que os faça avançar com a ajuda necessária.
- Que provoquem conflito cognitivo, de forma a estabelecer relações entre os novos conteúdos e os conhecimentos intuitivos dos estudantes.
- Que promovam uma atitude favorável do aluno, de modo que fiquem motivados para o estudo dos conteúdos propostos.
- Que estimulem a autoestima do estudante, para que ele sinta que em certo grau aprendeu e que seu esforço valeu a pena.
- Que ajudem o aluno a adquirir habilidades como o aprender a aprender e que lhe permitam tornar-se autônomo.

RICARDO (2010, apud PEREIRA 2017, p. 13) organiza uma sequência didática estruturalmente através da seguinte figura:

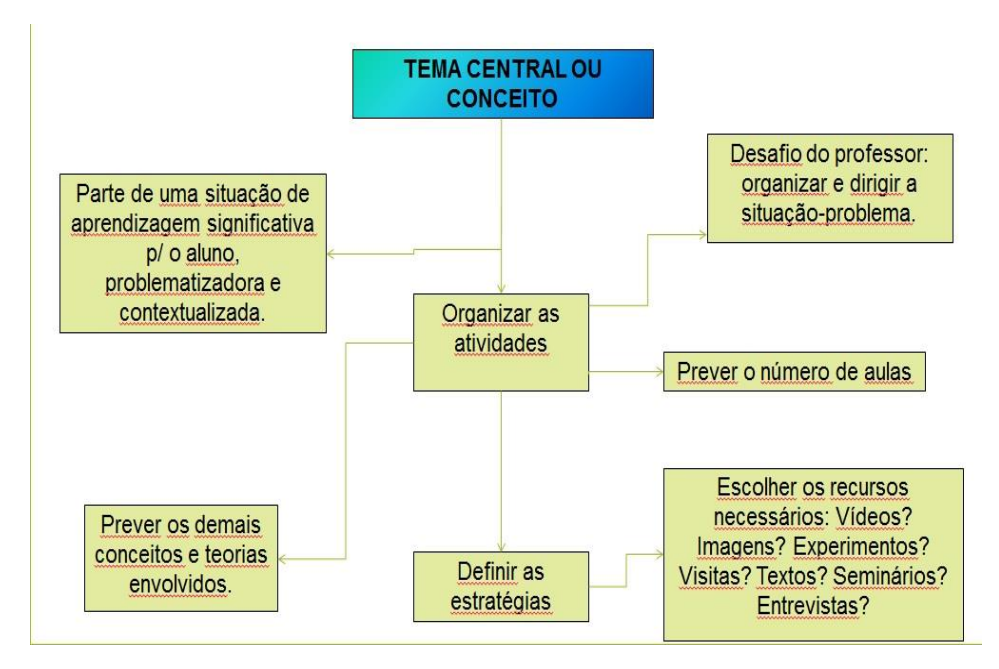

**Figura 1 - Fluxograma para construir uma sequência didática.**

Olhando para o fluxograma da figura 1, notamos primeiramente que o professor precisa pensar em um tema central de ensino que será o foco de um trabalho. Então, o tema deve ser abordado pelo professor de modo que dois objetivos sejam alcançados: contextualização e problematização. Em seguida, é definido o assunto. Posteriormente, é ainda preciso organizar atividades relacionadas ao trabalho, pensar o número de aulas que serão utilizadas e estudar

os conceitos e teorias envolvidos. Por fim, é necessário definir uma estratégia e os recursos para a atividade.

Com isso, a sequência didática elaborada tem por objetivo auxiliar o docente com uma abordagem que favorece o diálogo entre os estudantes e o professor sobre o conteúdo físico que será trabalhado, juntamente de fenômenos físicos presentes no seu cotidiano. Assim, destacamos alguns conteúdos que serão trabalhados na sequência didática proposta neste trabalho: as três leis de Newton, decomposição de forças e forças de atrito cinética e estática.

## 4.2 Simuladores do PhET Física

Foram utilizados simulações do site do PhET, sigla em inglês para Tecnologia Educacional em Física, conforme pode ser visualizado na Figura 2, que possui diversos simuladores virtuais de todas as áreas da Física e pode ser acessado gratuitamente.

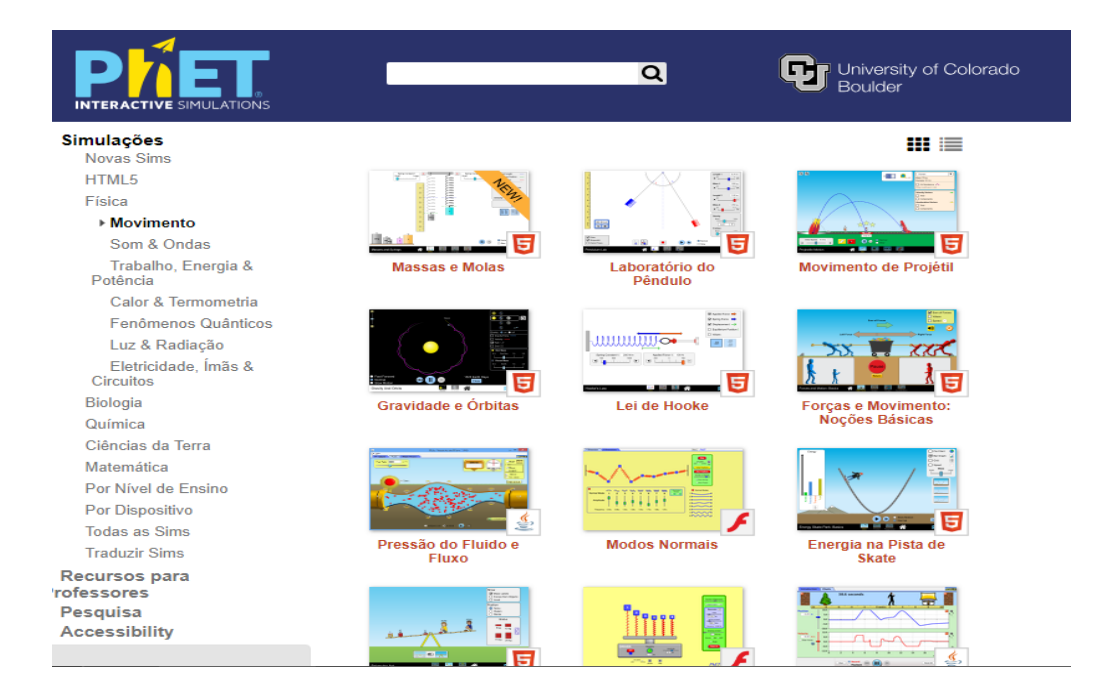

**Figura 2 - Simuladores Virtuais.**

Assim, para a realização deste trabalho foram, selecionados três simuladores do conteúdo de Dinâmica para demonstrar que simulações podem ser usadas como um recurso pedagógico efetivo que vem suprir a necessidade de inserção de tecnologias computacionais no processo de ensino e aprendizagem de Física.

Para a utilização dos simuladores PhET, os alunos devem ser levados para um laboratório de informática. Geralmente, nem todos os computadores dos laboratórios das escolas da rede pública funcionam ou estão em bom estado, por isso, pode-se pedir para que os alunos realizem as atividades em duplas ou até em trios (em último caso), para que todos possam ter acesso ao computador e realizar simulações.

Então, uma maneira do professor proceder no laboratório é apresentada no próximo capítulo deste trabalho, que se refere à proposta de uma sequência didática utilizando simuladores virtuais.

# **5. PROPOSTA DE UMA SEQUENCIA DIDÁTICA ABORDANDO CONTEÚDO DA DINÂMICA USANDO SIMULADORES VIRTUAIS**

### **Orientação aos professores**

Essa sequência deve ser aplicada depois que o professor já tenha explicado o conteúdo teórico em sala de aula, visto que o aluno necessita ter obtido alguns conhecimentos para que faça um melhor proveito das simulações e consiga responder as questões de cada atividade proposta.

Os roteiros criados para cada uma das atividades foram elaborados para a utilização dos alunos e não dos professores.

Ao fim da sequência didática, a avaliação deve ser realizada mediante a análise das respostas produzidas pelos estudantes na forma escrita de cada questão que foi proposta em cada atividade.

Nas três atividades que serão propostas o professor que for utilizar dessa sequencia poderá fazer algumas alterações se achar necessário, como além de preencher a tabela com os dados obtidos dos cálculos como também calcular outros parâmetros aumentando as atividades para o aluno e enriquecendo o conteúdo abordado.

## **Atividade 1 - Forças em uma dimensão**

**Problematização inicial:** em nossa casa, às vezes, temos a necessidade de mudar algum objeto de lugar, como algum eletrodoméstico. Pode acontecer de você estar sozinho, logo você precisa empurrar a geladeira para movê-la do lugar. Assim, você observa que, como é um objeto grande e pesado, ele não se move a não ser que você aplique uma força considerável. Qual é a força que impede que esses objetos sejam colocados em movimento?

**Objetivos:** prever, qualitativamente, como uma força externa afetará a velocidade e a direção do movimento de um objeto. Aprender as Leis de Newton. Explicar os a dinâmica do movimento com a ajuda de um diagrama de corpo livre.

**Conceitos principais:** força, posição, velocidade, aceleração, coeficiente de atrito estático e coeficiente de atrito cinético.

**Sugestão de organização do tempo:** 02 aulas.

**Organização do conhecimento:** na simulação Forças em uma Dimensão, o aluno irá ter uma noção melhor sobre forças e movimento de um objeto. Ele vai entender melhor as Leis de Newton quando aplicamos uma força para o objeto se mover.

## **Orientações:**

O aluno deverá ir ao site do Phet Interactive Simulations:

## [https://phet.colorado.edu/pt\\_BR/simulation/legacy/forces-1d](https://phet.colorado.edu/pt_BR/simulation/legacy/forces-1d)

Em seguida, clicar na opção Física do lado esquerdo da tela, escolher simuladores sobre movimento e procurar pelo simulador com o nome "Forças em Uma Dimensão". Então, ele irá se deparar com a imagem mostrada na Figura 3.

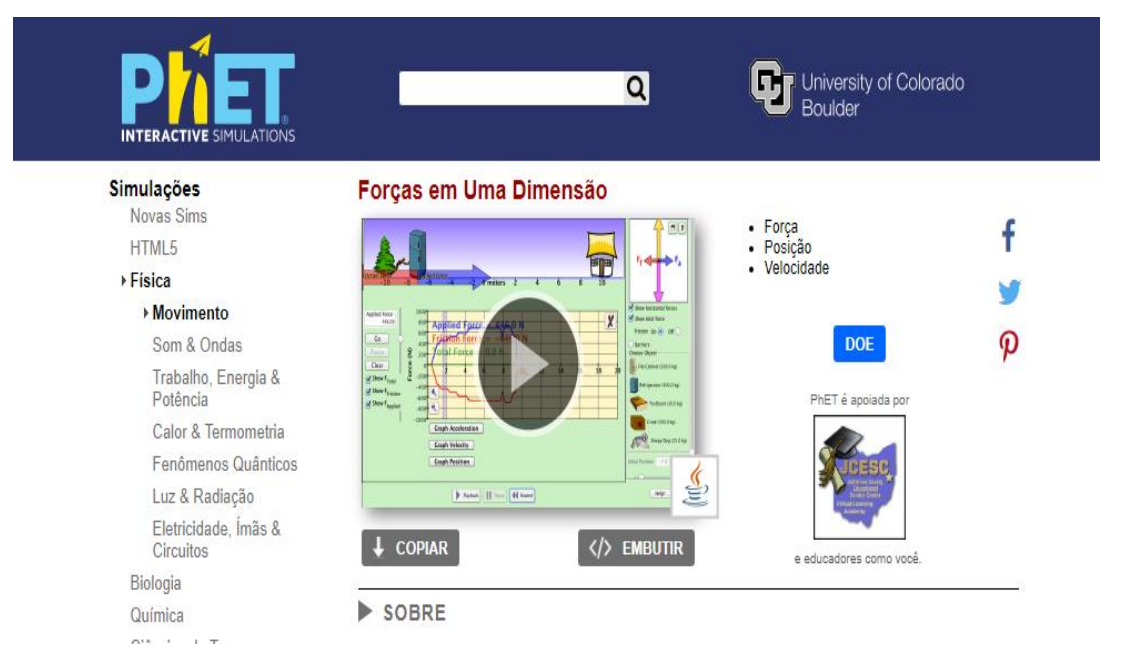

**Figura 3 - Simulador Forças em Uma Dimensão.**

Então, o aluno irá baixar o simulador no computador do laboratório de informática da sua escola e, em seguida, ele pode explorar livremente o simulador por cerca de 5 minutos. Após esses minutos, ele terá que seguir alguns passos para realizar a simulação.

Quando ele iniciar o simulador, a tela estará como na figura 4:

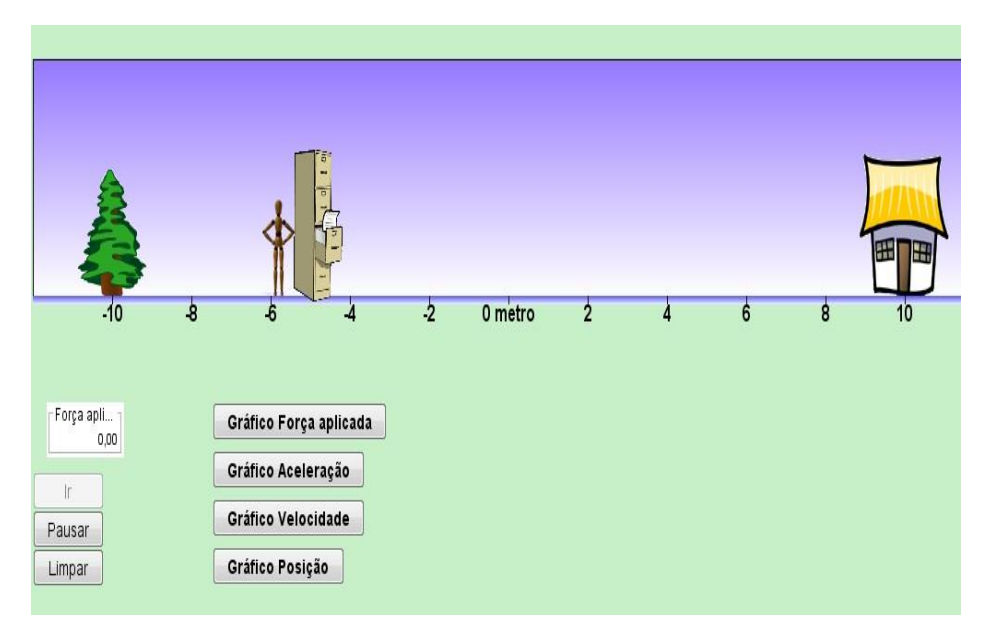

**Figura 4 - Tela inicial da simulação Forças em Uma Dimensão.**

À direita da tela do aluno ele verá um quadro com opções onde ele pode escolher o objeto que deseja empurrar na simulação e quais forças serão mostradas no diagrama de forças na Figura 5. Ele deverá escolher a força de atrito como parte da simulação além da posição inicial do objeto escolhido. Em resumo, ele deixará a opção de atrito, a posição inicial do objeto, o objeto a ser movido e todas as forças.

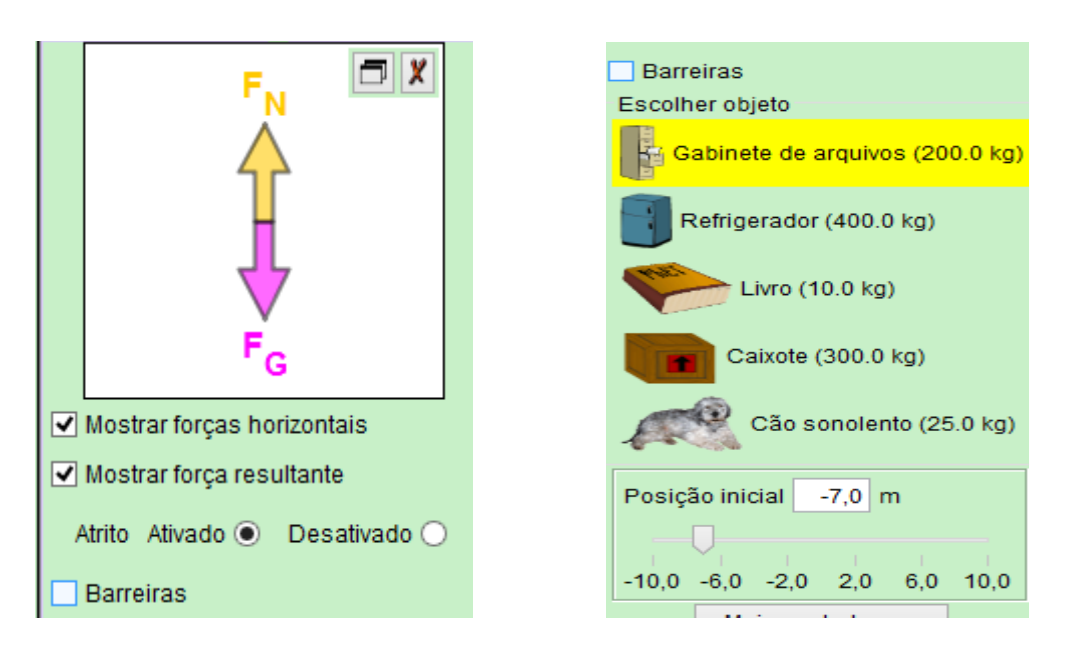

**Figura 5 - Barra de controle com as opções.**

Na parte de baixo da tela do aluno, estarão as opções de gráficos da força aplicada, aceleração, velocidade e posição. Todos os gráficos deverão estar aparecendo na tela (como na Figura 6) para que, no momento que o aluno começar a simulação, ele possa observar a alteração dessas grandezas físicas ao longo do experimento.

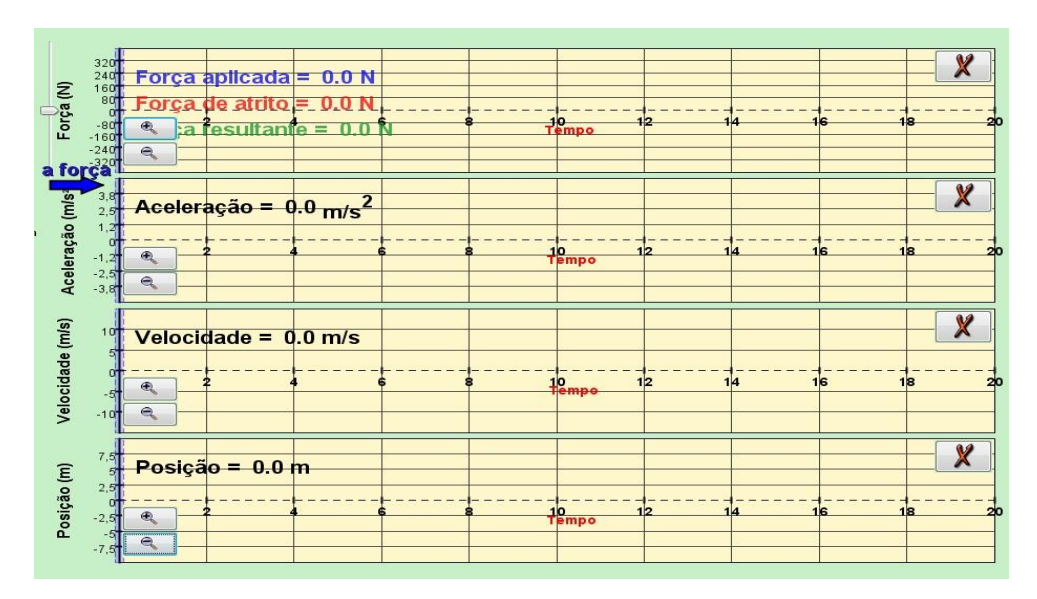

**Figura 6 - Gráficos de força, aceleração, velocidade e posição.**

Então, para de fato começar a simular, o aluno deverá clicar com o mouse em cima do objeto para aplicar uma força sobre o corpo. Fazendo isso, o aluno deve completar a Tabela 1 anotando a **força resultante** sobre o corpo a partir do momento em que o objeto passa a se mover (como na Figura 7). Assim, com esses dados, ele irá calcular a aceleração por meio da fórmula  $F = ma$ .

![](_page_22_Picture_4.jpeg)

**Figura 7 - Empurrando objeto.**

| Força Resultante<br>N | Massa $(Kg)$                 | Aceleração $(m/s^2)$ |
|-----------------------|------------------------------|----------------------|
|                       | Gabinete de arquivos = $200$ |                      |
|                       | Refrigerador = $400$         |                      |
|                       | Livro = $10$                 |                      |
|                       | Caixote = $300$              |                      |
|                       | Cão Sonolento = 25           |                      |

**Tabela 1 - Valores aplicados na Força Resultante, Massa, Aceleração Resultante.**

Durante a simulação, enquanto a força aplicada é diferente de zero, o diagrama de forças é mostrado como na Figura 8.

![](_page_23_Figure_3.jpeg)

**Figura 8 - Diagrama das forças.**

Após fazer a simulação e observar o que ocorreu, o aluno deverá responder as questões a seguir para verificar se realmente foi capaz de perceber os efeitos causados pela alteração dos parâmetros.

- 1) Enquanto o corpo se encontra em repouso, existe alguma força atuando sobre ele? É possível que um corpo esteja parado mesmo que diversas forças atuem sobre ele? Explique baseando-se na 1ª lei de Newton (Inércia). Quando o personagem aplica uma força sobre o objeto qualquer valor da força é suficiente para fazer com que o objeto se mova? Explique.
- 2) A simulação tem alguma relação com a 2ª Lei de Newton (Princípio Fundamental da Dinâmica) e com a 3ª Lei de Newton (Ação e Reação)? Explique.

## **Aplicação do conhecimento:**

Descreva alguma situação do seu cotidiano, na qual você teve a necessidade de aplicar força para movimentar ou se segurar, que você consiga relacionar com alguma das Leis de Newton.

# **Atividade 2 - Rampa: Forças e Movimento**

**Problematização inicial:** em nosso cotidiano, pode acontecer de estarmos voltando para casa e o carro parar de funcionar no meio do caminho. Suponha ainda que estamos subindo uma ladeira, no meio da pista. Logo, é preciso tirar o automóvel para o acostamento para evitar um acidente e até mesmo não atrapalhar o trânsito. Como você pode imaginar, se o carro parar completamente, é muito mais fácil realizar uma descida controlada (manobrar) do que empurrar o carro para cima da ladeira. Por que é mais difícil empurrar o automóvel ladeira acima do que ladeira abaixo? Quais são as forças envolvidas?

**Objetivos:** prever, qualitativamente, como uma força externa afetará a velocidade e a direção do movimento de um objeto. Aprender as Leis de Newton. Explicar os efeitos na dinâmica com a ajuda de um diagrama de corpo livre.

**Sugestão de organização do tempo:** 02 aulas.

**Conceitos principais:** força, posição, velocidade, aceleração, coeficiente de atrito estático e coeficiente de atrito cinético.

**Organização do conhecimento:** Forças e Movimento. O aluno irá simular a aplicação de uma força em um corpo para movê-lo tanto em linha reta como em uma rampa, e verificar o que acontece com esse corpo com as forças agindo nele, observando o diagrama de forças, a força de atrito e os coeficientes de atrito estático e cinético. Logo, ele irá aprender de forma mais qualitativa todos os conceitos de todas as forças que atuam em um corpo.

## **Orientações:**

O aluno deverá ir ao site do Phet Interactive Simulations:

[https://phet.colorado.edu/pt\\_BR/simulation/legacy/ramp-forces-and-motion](https://phet.colorado.edu/pt_BR/simulation/legacy/ramp-forces-and-motion)

Em seguida, clicar na opção Física do lado esquerdo da tela, escolher simuladores sobre Movimento e procurar pelo simulador com o nome "Rampa: Forças e Movimento". Então, ele irá se deparar com a imagem mostrada na Figura 9.

![](_page_25_Picture_1.jpeg)

**Figura 9 - Simulador Rampa: Forças e Movimento.**

Primeiramente, o aluno ficará livre para explorar o simulador na aba Introdução e se familiarizar por cerca de 5 minutos. Após esse tempo ele terá que (Figura 10) seguir alguns passos para realizar a simulação.

![](_page_25_Figure_4.jpeg)

**Figura 10 - Aba Introdução.**

O aluno deverá escolher a aba Atrito, que se localiza logo acima no simulador (Figura 11), e deverá começar a simulação fazendo com que o personagem empurre o objeto, alterando o valor da força objeto até que ele se mova e anotando o valor dessa força resultante na Tabela 2 para, posteriormente, calcular a aceleração do objeto utilizando a segunda lei de Newton,  $F = ma$ .

![](_page_26_Picture_106.jpeg)

**Tabela 2 -** Valores escolhidos para a Força Resultante, Massa, Aceleração Resultante.

![](_page_26_Figure_2.jpeg)

**Figura 11 - Atrito simulando.**

Após encontrar o valor da força aplicada que faz com que o objeto se mova, o aluno deverá alterar novamente o valor dela de modo que pare de aplicar força para que fique nula e observar as alterações que ocorrem no diagrama de forças do objeto e no seu movimento como na Figura 12.

![](_page_27_Figure_0.jpeg)

**Figura 12 - Objeto descendo a rampa.**

Depois dessas observações, o aluno deverá responder a questão abaixo:

1) Perceba que foi preciso que houvesse uma força externa aplicada pelo personagem ao corpo inicialmente em repouso para colocá-lo em movimento. Esse fato está relacionado a qual das leis de Newton? Antes do início do movimento, existia alguma força atuando sobre o objeto apesar de estar parado? Esse fato está relacionado a qual das leis de Newton? Explique.

Depois de respondida a questão, o aluno deverá mudar o valor dos coeficientes de atrito. Primeiro, colocar um valor maior para o coeficiente estático e menor para o coeficiente cinético e observar o que acontece. Em seguida, tentar fazer o contrário para os valores dos coeficientes de atrito (Figura 13).

![](_page_28_Figure_0.jpeg)

**Figura 13 - Coeficiente de atrito estático maior que o coeficiente de atrito cinético.**

Agora, o aluno deve responder a seguinte pergunta após ter observado a simulação.

2) Por que o objeto ficou parado na rampa? Ele não deslizou como no caso anterior? É possível que o coeficiente de atrito cinético seja maior que o coeficiente de atrito estático? Explique.

### **Aplicação do conhecimento:**

Descreva alguma situação do seu cotidiano, que você teve a necessidade de aplicar força para movimentar algum objeto para cima ou segurá-lo para não cair, que você consiga associar com alguma das Leis de Newton e com as forças estudadas até o momento.

# **Atividade 3 - Forças e movimento**

**Problematização inicial:** por que, quando queremos mover um objeto no chão de madeira, temos que empurrar com mais força do que em uma superfície congelada?

**Objetivos:** prever, qualitativamente, como uma força externa afetará a velocidade e a direção do movimento de um objeto. Aprender as Leis de Newton. Explicar os efeitos na dinâmica com a ajuda de um diagrama de corpo livre. Verificar, pelo diagrama de força, como elas atuam no corpo.

**Conceitos principais:** força, posição, velocidade, aceleração, coeficiente de atrito estático e coeficiente de atrito cinético.

### **Sugestão de organização do tempo:** 02 aulas.

**Organização do conhecimento:** Na simulação Forças e Movimento, o aluno terá uma noção melhor sobre forças e movimento de um objeto. Ele vai entender melhor as Leis de Newton quando aplicamos uma força para o objeto se mover.

### **Orientações:**

O aluno deverá ir ao site do Phet Interactive Simulations:

### https://phet.colorado.edu/pt\_BR/simulation/legacy/forces-and-motion

Em seguida, clicar na opção Física do lado esquerdo da tela, escolher simuladores sobre Movimento e procurar pelo simulador com o nome "Forças e Movimento". Então, ele irá se deparar com a imagem mostrada na figura 14.

![](_page_30_Picture_0.jpeg)

**Figura 14 - Simulador Forças e Movimento.**

Novamente, o aluno ficará livre para explorar o simulador na aba Introdução (Figura 15) e se familiarizar por cerca de 5 minutos. Após esse tempo, ele terá que seguir alguns passos para realizar a simulação.

![](_page_30_Figure_3.jpeg)

**Figura 15 – Introdução do simulador Forças e Movimento.**

No lado direito da tela, o aluno terá de selecionar as opções que permitem mostrar o diagrama de forças, os vetores de força e a soma das forças (força resultante), o chão de gelo e as paredes de tijolos (Figura 16).

![](_page_31_Picture_75.jpeg)

**Figura 16 - Quadro de opções do Simulador Forças e Movimento.**

Ainda, antes do início da simulação, o estudante deve selecionar a aba Gráficos de Força, como mostrado na Figura 17, para que ele possa ter acesso aos valores das grandezas físicas relacionadas ao movimento. Elas são mostradas ao longo do experimento para cada um dos objetos, assim como os gráficos dessas quantidades em situações diferentes.

![](_page_31_Figure_3.jpeg)

**Figura 27 - Gráficos de Força do Simulador Forças e Movimento.**

Depois de realizado o experimento anterior, como último recurso, o estudante deverá recorrer ao quadro de opções e marcar a opção Bate & Volta, que vai apenas mostrar uma figura, uma em cada parede de tijolos da simulação como na Figura 18.

![](_page_32_Figure_1.jpeg)

**Figura 18 - Simulando com chão de gelo com molas.**

Terminado o experimento, o aluno deverá responder algumas questões.

- 1) Na Atividade 1, nem toda força aplicada ao objeto era suficiente para que ele começasse a se mover. Isso não acontece no caso da Atividade 3, quando o corpo é empurrado sobre uma superfície congelada. Qual era a força presente na situação da Atividade 1 que não se apresenta na Atividade 3?
- 2) No caso em que, à superfície congelada, adicionamos duas molas, como você descreveria o movimento do objeto? Esse movimento chega a um fim? Explique.

## **Aplicação do conhecimento:**

Descreva alguma situação do seu cotidiano em que você teve a necessidade de aplicar força para se movimentar, se segurar ou para tentar parar, devido ao chão ser muito liso ou estar escorregadio. Tente associar essa situação com o conteúdo estudado e ilustrado com o simulador.

## **6. CONSIDERAÇÕES FINAIS**

Esse trabalho é uma pequena demonstração de uma importante ferramenta de apoio que temos disponível para uso em sala de aula no ensino tradicional de Física. Ele foi motivado pelas conhecidas dificuldades que os professores têm em sala de aula e que, infelizmente, parecem não mudar. Como muito pouco parece ser feito para que isso seja mudado, o próprio profissional, no caso, o professor, tem que buscar, às vezes, por si só, alternativas na tentativa de solucionar ou amenizar esses problemas. Apresentamos aqui, como uma alternativa, o uso de simulações computacionais.

Uma ferramenta como a simulação tem como vantagem o fato de poder materializar as ideias de uma teoria física, possibilitando ao aluno ir além da fórmula matemática. A simulação também tem a possibilidade de suprir um laboratório de Física uma vez que, em vez de todo o aparato necessário para os experimentos, é utilizado por um computador.

Uma das desvantagens é a limitação do experimento ao se comparar com o real e os problemas de não poder instalar os programas nos computadores nas escolas públicas.

Escolhemos a Dinâmica como o ramo da Física a ser trabalhado porque além de existirem várias simulações de experimentos, algumas situações altamente idealizadas que dependem muito da imaginação do aluno podem ser visualizadas e tornadas mais claras, assim, evitando equívocos comuns entre os estudantes. Como exemplo, as implicações da completa ausência de atrito para o movimento de um corpo podem ser visualizadas de uma maneira muito evidente dado que essa é uma situação ideal muito difícil de ser realizada experimentalmente com recursos simples.

Nossa proposta de sequencia didática com as simulações tem a possibilidade de futuramente ser aplicada a alunos do Ensino Médio e demonstrada para professores de Física com formação continuada para servir de exemplo aos futuros professores.

# **REFERÊNCIAS**

CARRARO, Luiz Francisco; PEREIRA, Ricardo Francisco. O uso de simuladores virtuais do PhET como metodologia de ensino de eletrodinâmica. In: Os desafios da escola pública paranaense na perspectiva do professor PDE: Artigos 2014.1 ed.Cúritiba : SEED-PR, 2016, v.1, p. 3.

FILHO, Geraldo Felipe de Souza. Simuladores computacionais para o ensino de física básica: Uma discussão sobre produção e uso. 2010. 86 f. Dissertação (Mestrado Profissional em Ensino de Física) - Universidade Federal do Rio de Janeiro, Rio de Janeiro, 2010.

LEAL, Cristianni Antunes. Brincando em sala de aula: uso de jogos cooperativos no ensino de Ciências. Sequência didática. 2011. 20 f. Dissertação (Mestrado Profissional em Ensino de Ciências) - Instituto Federal de Educação, Ciência e Tecnologia do Rio de Janeiro, Rio de Janeiro, 2011.

NOGUEIRA, Ana Lucia Figueiredo de Souza; PEDROSO, Luciano Soares; MARTINS, Maria Inês; KERLEY, Renato; MARCHEZINI, Ronaldo. Uso de simulações computacionais no ensino de física: Análise das mudanças conceituais no ensino de Quantidade de movimento. In: SIMPÓSIO NACIONAL DE ENSINO DE FÍSICA, 2007. São Luís. Disponível em: <http://www.sbfisica.org.br/v1/home/index.php/pt/>. Acesso em 13 ago. 2018.

PEREIRA, Ricardo Francisco. Desenvolvendo jogos educativos para o ensino de física: Um material didático alternativo de apoio ao binômio ensino-aprendizagem. 2008. 154f. Dissertação (Mestrado em Educação para Ciência e Matemática) - Universidade Estadual de Maringá, Maringá, 2008.

PEREIRA, Ricardo Francisco; CARRARO, Luiz Francisco. O uso de simuladores virtuais do PhET como metodologia de Ensino de eletrodinâmica. Os desafios da escola pública paranaense na perspectiva do professor PDE. V.1, 2014.

PEREIRA, Ricardo Francisco. Sequência Didática. Disponível em: <https://onedrive.live.com/view.aspx?resid=CA978F66EC59CA09!20878&ithint=file% 2cpptx&app=PowerPoint&authkey=!AOLlrRMgyU2iO00>. Acesso em 22 out. 2018

PEREIRA, Ricardo Francisco. Site recursos de física. Disponível em: <http://recursosdefisica.com.br/o-que-e-e-como-elaborar.html>. Acesso em 22 out. 2018.

Phet Interactive Simulations. Simulador: Energia na Pista de Skate. Disponível em: <https://phet.colorado.edu/pt\_BR/simulation/energy-skate-park-basics> Acesso em 09 ago. 2018.

Phet Interactive Simulations. Simulador: Formas de energia e transformações. Disponível em: [<https://phet.colorado.edu/pt\\_BR/simulation/legacy/energy-forms](https://phet.colorado.edu/pt_BR/simulation/legacy/energy-forms-and-changes)[and-changes>](https://phet.colorado.edu/pt_BR/simulation/legacy/energy-forms-and-changes). Acesso em 09 ago. 2018.

Phet Interactive Simulations. Simulador: Laboratório de Eletromagnetismo de Faraday. Disponível em: [<https://phet.colorado.edu/pt\\_BR/simulation/legacy/faraday>](https://phet.colorado.edu/pt_BR/simulation/legacy/faraday). Acesso em 09 ago. 2018.

Phet Interactive Simulations. Simulador: Rampa: Forças e Movimento. Disponível em: [<https://phet.colorado.edu/pt\\_BR/simulation/legacy/ramp-forces-and-motion>](https://phet.colorado.edu/pt_BR/simulation/legacy/ramp-forces-and-motion). Acesso em 09 ago. 2018.

Phet Interactive Simulations. Simulador: Forças em uma dimensão. Disponível em:[<https://phet.colorado.edu/pt\\_BR/simulation/legacy/forces-1d>](https://phet.colorado.edu/pt_BR/simulation/legacy/forces-1d). Acesso em 09 ago. 2018.

Phet Interactive Simulations. Simulador: Forças e Movimento. Disponível em: [<https://phet.colorado.edu/pt\\_BR/simulation/legacy/forces-and-motion>](https://phet.colorado.edu/pt_BR/simulation/legacy/forces-and-motion). Acesso em 09 ago. 2018.

RICARDO, E. C. Problematização e contextualização no ensino de física. In: CARVALHO, A. M. P., et al.. Ensino de física: coleção ideias em ação. São Paulo: Centage Learning,p. 29 - 51, 2010.

INEP. Estatísticas dos Professores do Brasil. Brasília, MEC, 2003.

TEMPORINI, Fernando; BATISTA, Michel Corci; INADA, Paulo. Sequência Didática. Didática das Ciências. 2012. 9 f. Trabalho apresentado ao Programa De Pós Graduação Stritu Sensu Educação Para Ciência e a Matemática, Universidade Estadual De Maringá, 2012.

VALENTE, Jorge Armando Diferentes usos do computador na educação. Do Núcleo de Informática Aplicada à Educação da Universidade Estadual de Campinas, Campinas, 1993.

YAMAMOTO, Issao; BARBETA, Vagner Bernal. Simulações de Experiências como Ferramenta de Demonstração Virtual em Aulas de Teoria de Física. Revista Brasileira de Ensino de Física, vol. 23, nº 2, Junho, 2001.

ZABALA, Antoni. A prática educativa: como ensinar. Porto Alegre: Editora Arte Médicas Sul Ltda, 1998.